#### **ABSTRAK**

Rumah Sakit Santosa salah satu rumah sakit internasional di Bandung yang melayani berbagai pasien rawat inap. Dalam proses pelaksanaan memenuhi kebutuhan-kebutuhan pasien, sering ditemukan adanya kendala dikarenakan proses pencatatan data kebutuhan pasien belum terorganisir dan masih secara manual. Masalah yang sering terjadi adanya kebutuhan pasien yang terlewat atau tidak terpenuhi dikarenakan tidak adanya sistem yang mengingatkan jika ada kebutuhan pasien yang belum terpenuhi. Dengan dibuatnya sistem aplikasi yang menggunakan teknologi yang ada saat ini, seperti penggunaan komputer *desktop* dan *handheld*, diharapkan seluruh data pasien dan data kebutuhan pasien dapat terlaksana dengan lebih efisien dan efektif. Dengan bantuan teknologi *handheld* yang berfungsi untuk mencatat segala kebutuhan pasien dan meneruskan kebutuhan ke suster yang berjaga di ruang suster, diharapkan proses memenuhi kebutuhan pasien dapat berjalan dengan lebih cepat dan efektif. Aplikasi ini diharapkan dapat memberikan kemudahan dalam pengolahan data pasien, data kebutuhan, dan data informasi kesehatan pasien untuk rumah sakit.

**Kata kunci : Kebutuhan pasien,** *desktop***,** *handheld***, kesehatan pasien.** 

#### **ABSTRACT**

*Santosa hospital is one of international hospital in Bandung that serves many inpatients. in the process of fulfilling patient's needs, constraints caused by unorganized and manual patient's need records are often found. The problem that often occurs is a missed or unfulfilled patient needs, caused by the absence of a system which reminds The Nurse if there is an unfulfilled needs. With an aplication system developed with the technologies that exist today, such as the use of desktop computer and handheld, all patient data and patient's needs data is expected to be accomplished more efficiently and efective. With the help of handheld technology used for taking notes of all patient's needs and forwards it to nurses that stayed sentry in the nurse quarter, it is expected that the process of patient's needs fulfillment can proceed faster and more effective. This application is expected to be able to give ease in processing of patient data, needs data, and patient health information data for Santosa hospital.* 

*Keywords: patient's need, desktop, handheld, patient's health*.

# **DAFTAR ISI**

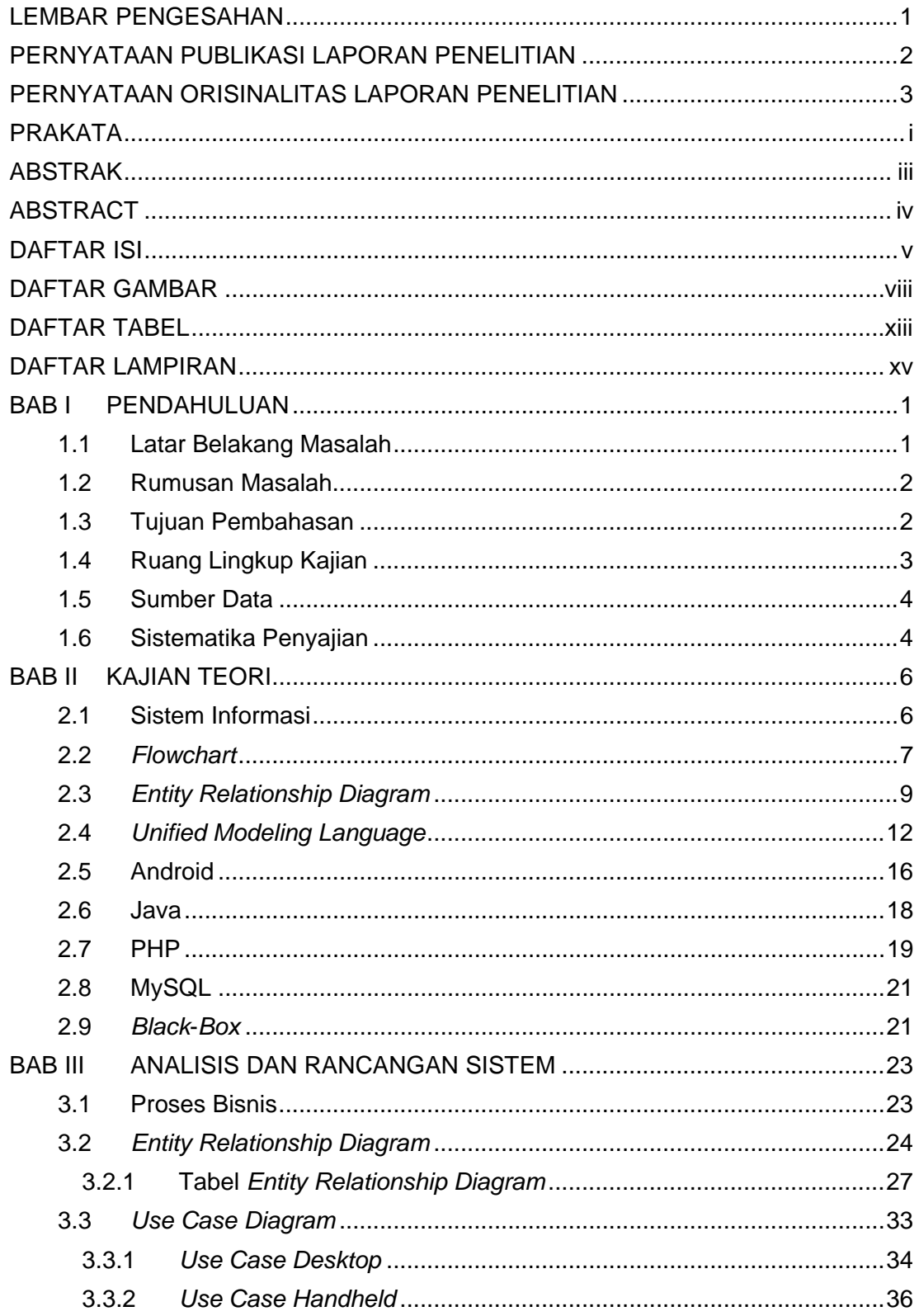

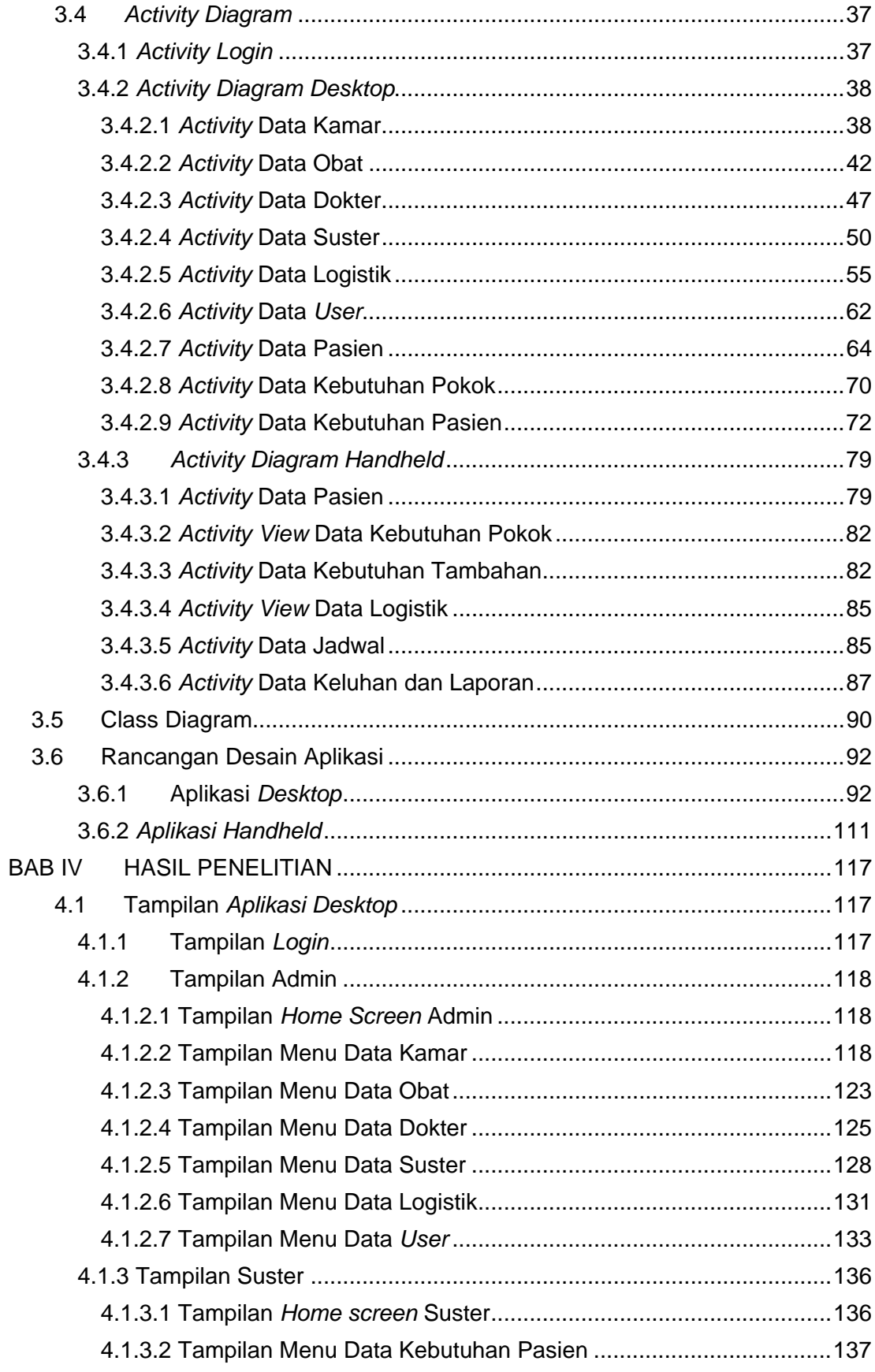

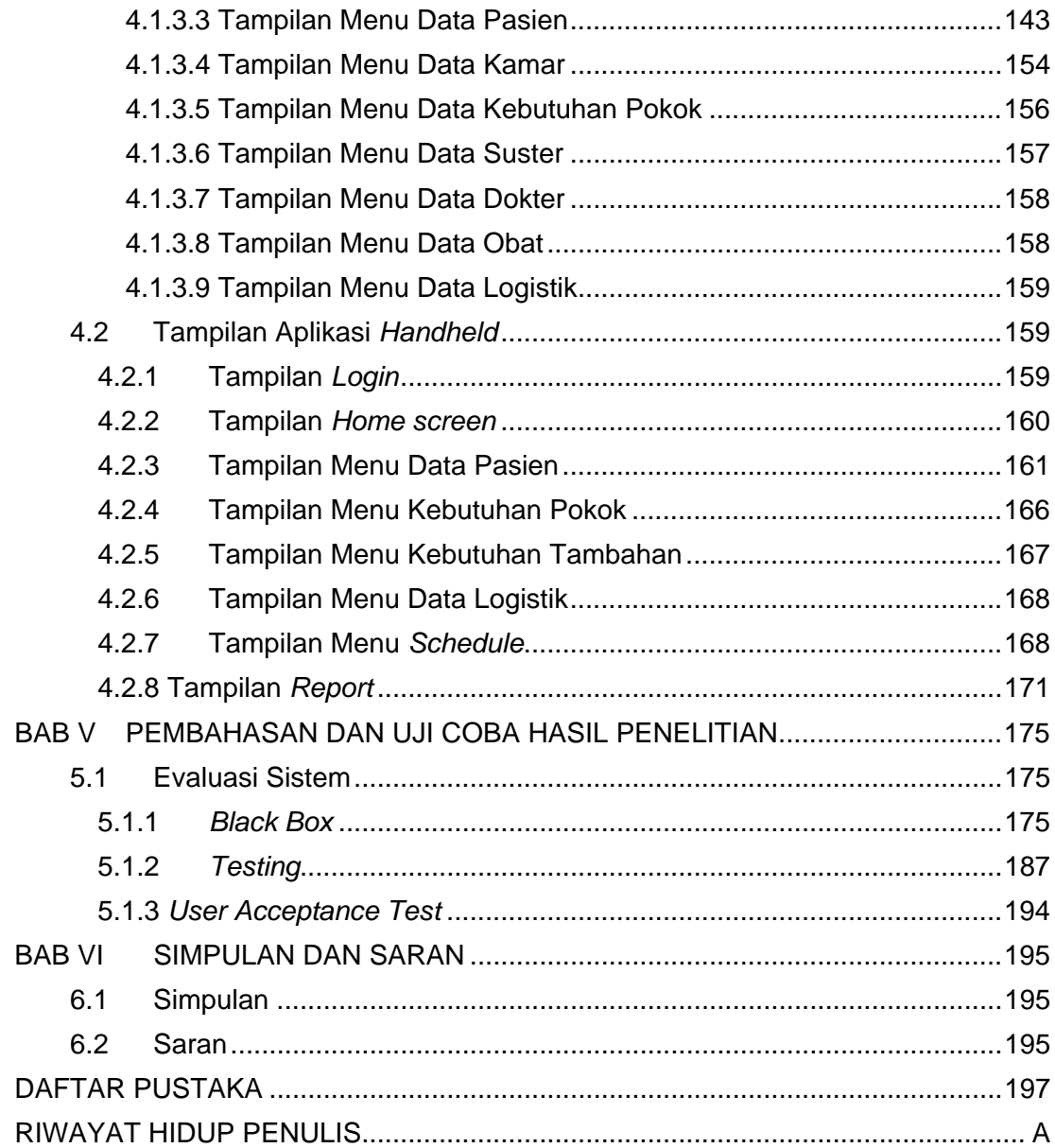

## **DAFTAR GAMBAR**

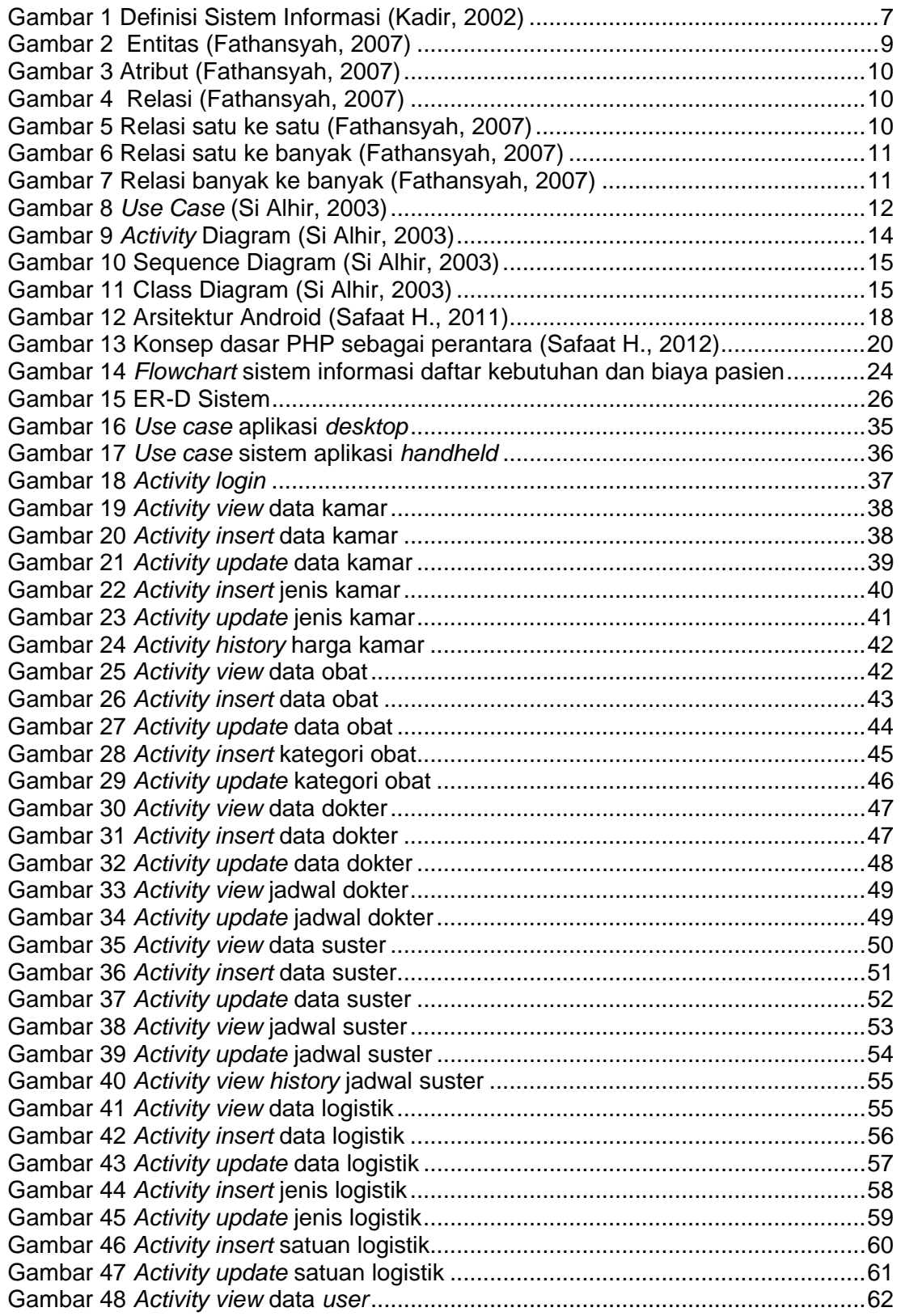

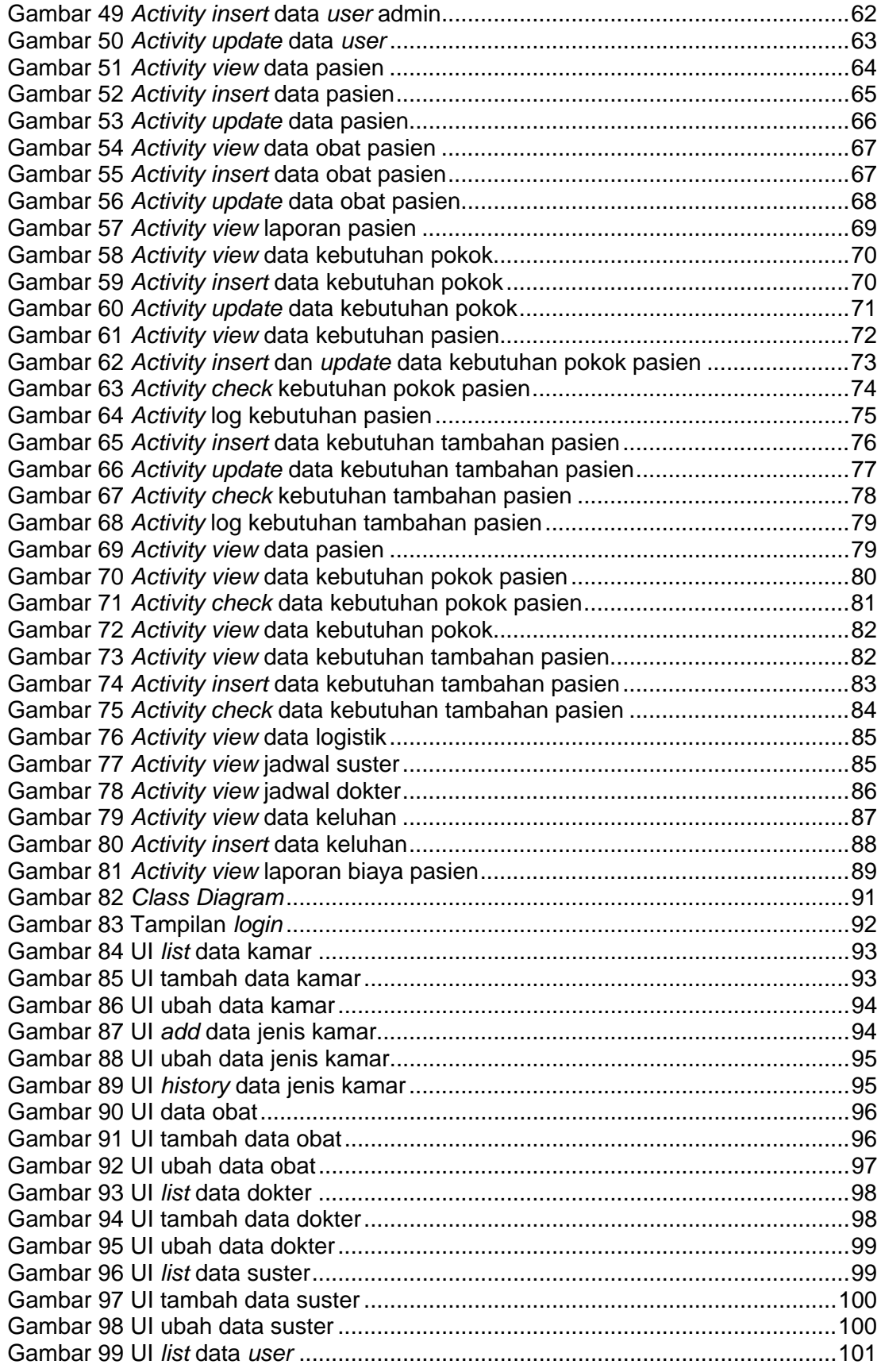

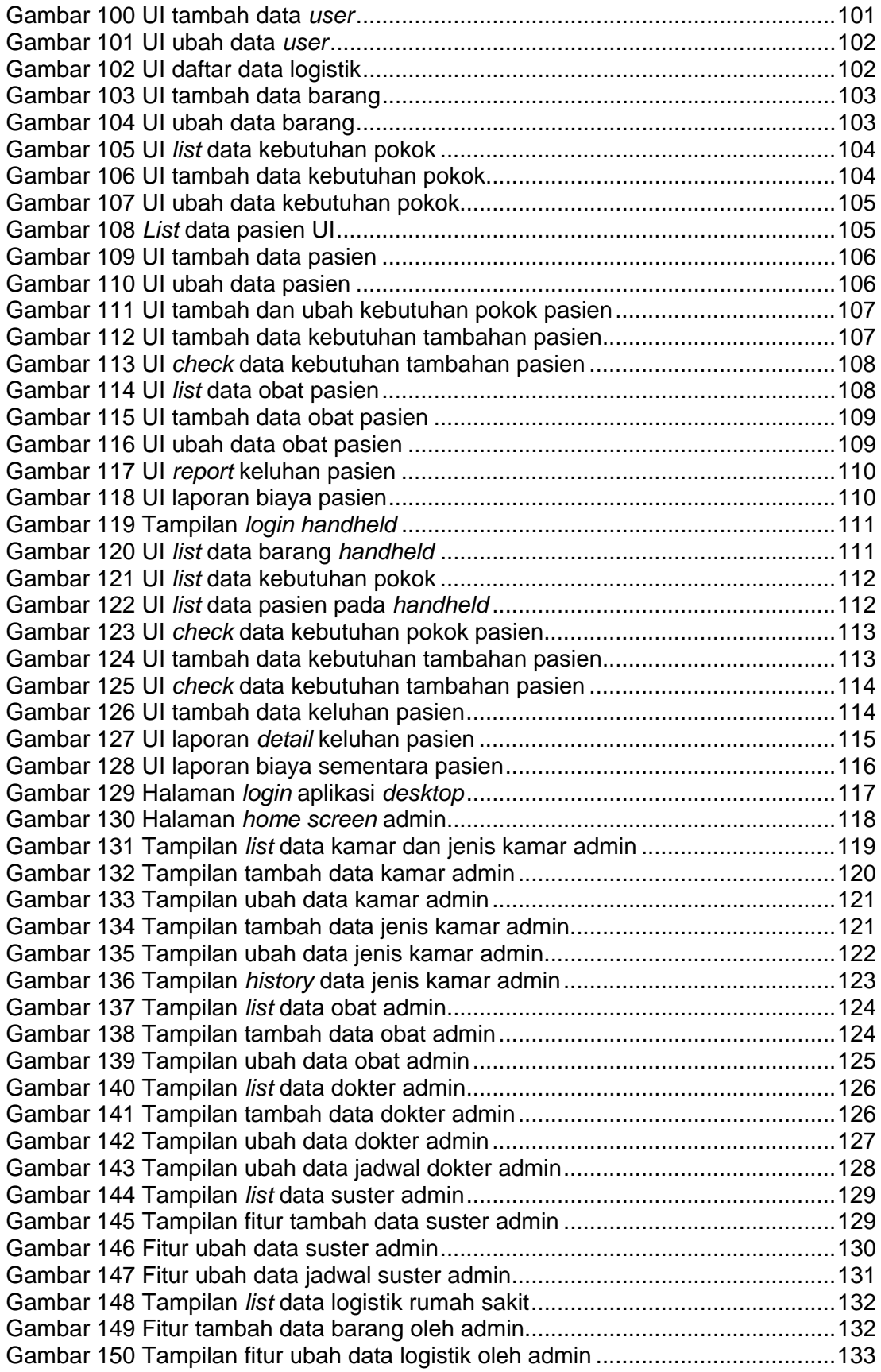

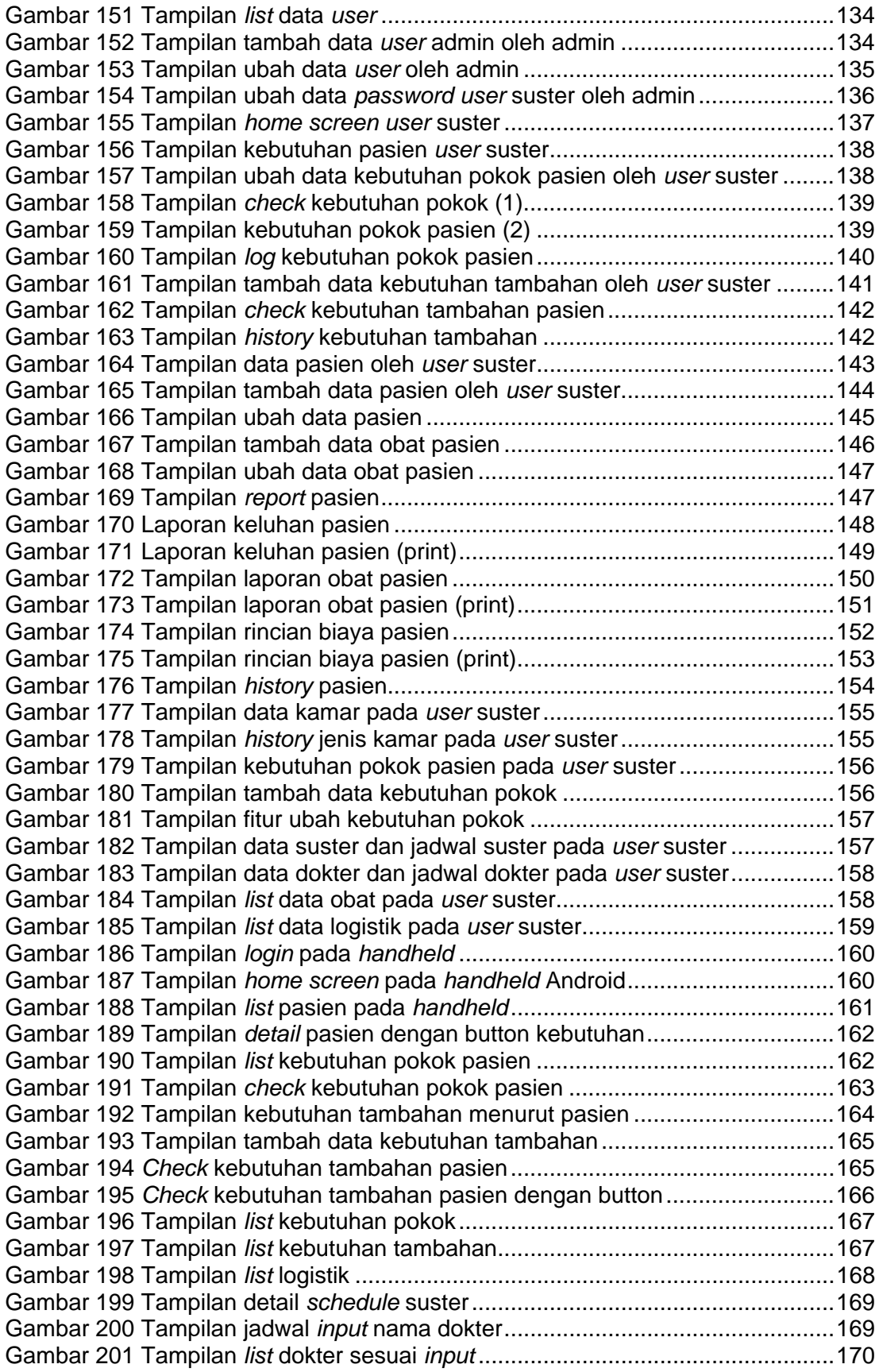

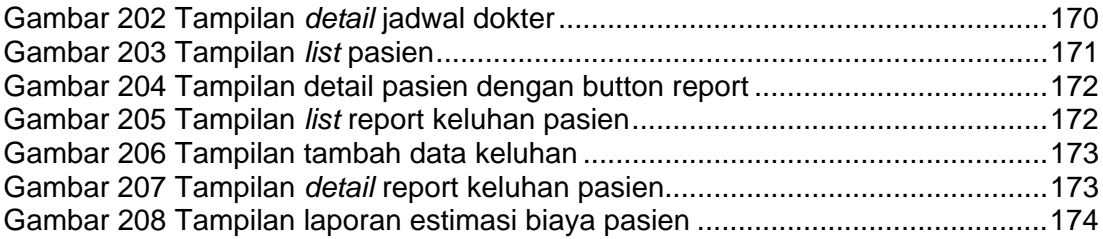

## **DAFTAR TABEL**

![](_page_10_Picture_10.jpeg)

![](_page_11_Picture_247.jpeg)

# **DAFTAR LAMPIRAN**

![](_page_12_Picture_14.jpeg)